# REGULAMIN KORZYSTANIA Z PLATFORMY USŁUG ELEKTRONICZNYCH, PUNKTU INFORMACYJNEGO DS. TELEKOMUNIKACJI ORAZ PROGRAMU EGZAMINY

#### **ZATWIERDZAM**

z up. Prezesa Urzędu Komunikacji Elektronicznej 21 kwietnia 2020 r. Dyrektor Generalny

Mariusz Czyżak

## **REGULAMIN KORZYSTANIA Z PLATFORMY USŁUG ELEKTRONICZNYCH, PUNKTU INFORMACYJNEGO DS. TELEKOMUNIKACJI ORAZ PROGRAMU EGZAMINY**

z 21 kwietnia 2020 r.

## **Rozdział 1. Postanowienia ogólne**

**§ 1.** Regulamin określa zakres i warunki korzystania z:

- 1) Platformy Usług Elektronicznych Urzędu Komunikacji Elektronicznej;
- 2) Punktu Informacyjnego do spraw Telekomunikacji dla terytorium Rzeczypospolitej Polskiej;
- 3) programu Egzaminy.

**§ 2.** 1. Użyte w regulaminie określenia oznaczają:

- 4) administrator podmiotu użytkownik zarządzający kontem podmiotu w systemach UKE;
- 5) identyfikator podmiotu obierany przez użytkownika unikalny ciąg znaków alfanumerycznych jednoznacznie identyfikujących podmiot (krótka nazwa);
- 6) konto dane opisujące podmiot albo użytkownika wraz z zasobami przyporządkowanymi do tego podmiotu albo użytkownika w systemach UKE;
- 7) konto Service Desk konto służące do obsługi zgłoszeń problemów w systemach UKE;
- 8) PIT punkt informacyjny do spraw telekomunikacji dla terytorium Rzeczypospolitej Polskiej, o którym mowa w rozdziale 2a ustawy z dnia 7 maja 2010 r. o wspieraniu rozwoju usług i sieci telekomunikacyjnych (Dz. U. z 2019 r. poz. 2410);
- 9) podmiot osoba fizyczna prowadząca działalność gospodarczą, osoba prawna, jednostka organizacyjna nieposiadająca osobowości prawnej lub podmiot publiczny;
- 10) podmiot publiczny podmiot publiczny w rozumieniu art. 2 ust. 1 ustawy z dnia 17 lutego 2005 r. o informatyzacji działalności podmiotów realizujących zadania publiczne (Dz. U. z 2020 r. poz. 346, 568 i 695), z wyłączeniem Prezesa UKE;
- 11) Prawo telekomunikacyjne ustawa z dnia 16 lipca 2004 r. Prawo telekomunikacyjne (Dz. U. z 2019 r. poz. 2460 oraz z 2020 r. poz. 374 i 695);
- 12) Prezes UKE Prezes Urzędu Komunikacji Elektronicznej;
- 13) portal mapowy wydzielona część PIT umożliwiająca przeglądanie oraz bezpośrednie wprowadzanie i aktualizację informacji, których obowiązek złożenia i aktualizacji określają przepisy rozdziału 2a ustawy z dnia 7 maja 2010 r. o wspieraniu rozwoju usług i sieci telekomunikacyjnych;
- 14) profil zaufany profil zaufany, o którym mowa w art. 3 pkt 14 ustawy z dnia 17 lutego 2005 r. o informatyzacji działalności podmiotów realizujących zadania publiczne;
- 15) program Egzaminy oprogramowanie umożliwiające zapisywanie się, przez osoby ubiegające się o świadectwo operatora urządzeń radiowych, na organizowane

przez Prezesa UKE sesje egzaminacyjne, o których mowa w § 15 ust. 1 rozporządzenia Ministra Administracji i Cyfryzacji z dnia 16 stycznia 2015 r. w sprawie świadectw operatora urządzeń radiowych (Dz.U. z 2015 r. poz. 99);

- 16) PUE Platforma Usług Elektronicznych Urzędu Komunikacji Elektronicznej;
- 17) regulamin Regulamin korzystania z Platformy Usług Elektronicznych, Punktu Informacyjnego ds. Telekomunikacji oraz programu Egzaminy;
- 18) przedstawiciel użytkownik dodany do listy przedstawicieli umieszczonej na koncie danego podmiotu, upoważniony do działania w imieniu i na rzecz tego podmiotu;
- 19) system Paybynet usługa szybkich płatności internetowych Paybynet zapewniana przez Krajową Izbę Rozliczeniową S.A. z siedzibą w Warszawie;
- 20) system teleinformatyczny system teleinformatyczny w rozumieniu art. 3 pkt 3 ustawy z dnia 17 lutego 2005 r. o informatyzacji działalności podmiotów realizujących zadania publiczne;
- 21) systemy UKE PIT, PUE oraz program Egzaminy;
- 22) UKE Urząd Komunikacji Elektronicznej;
- 23) urzędowe poświadczenie doręczenia (UPD) poświadczenie doręczenie, o którym mowa w § 14 rozporządzenia Prezesa Rady Ministrów z dnia 14 września 2011 r. w sprawie sporządzania i doręczania dokumentów elektronicznych oraz udostępniania formularzy, wzorów i kopii dokumentów elektronicznych (Dz. U. z 2018 r. poz. 180);
- 24) urzędowe poświadczenie odbioru (UPO) urzędowe poświadczenie odbioru, o którym mowa w art. 3 pkt 20 ustawy z dnia 17 lutego 2005 r. o informatyzacji działalności podmiotów realizujących zadania publiczne;
- 25) usługa usługa online udostępniana przy wykorzystaniu systemów UKE;
- 26) użytkownik osoba fizyczna korzystająca z usług oferowanych w systemach UKE, które wymagają bądź nie wymagają posiadania konta.

2. Ilekroć w regulaminie jest mowa o usługodawcy należy przez to rozumieć Urząd Komunikacji Elektronicznej.

**§ 3.** Użytkownik zobowiązany jest do zapoznania się z niniejszym regulaminem oraz polityką prywatności i do ich zaakceptowania.

**§ 4.** Uwierzytelnienie użytkownika następuje przy zastosowaniu profilu zaufanego albo adresu poczty elektronicznej i hasła podanych w formularzu rejestracyjnym.

#### **Rozdział 2. Konto w systemach UKE**

**§ 5.** 1. Dostęp do funkcjonalności systemów UKE wymaga posiadania konta, z zastrzeżeniem ust. 2 i 3.

2. Posiadania konta nie wymaga korzystanie z:

- 1) udostępnionej w PUE usługi zgłoszenia:
	- a) wniosku o interwencję Prezesa UKE,
- c) wniosku o pozasądowe rozwiązanie sporu konsumenckiego (ADR);
- 2) usług udostępnianych w ramach PIT, z wyjątkiem portalu mapowego.

3. Dostęp do funkcjonalności związanych ze zgłaszaniem problemów wymaga posiadania konta Service Desk.

**§ 6.** 1. Założenie konta użytkownika następuje przy zastosowaniu profilu zaufanego albo formularza rejestracyjnego .

**§ 7.** 1. Do utworzenia konta użytkownika przy zastosowaniu profilu zaufanego wymagane są:

- 1) imię (imiona);
- 2) nazwisko;
- 3) adres poczty elektronicznej;
- 4) numer PESEL;
- 5) identyfikator użytkownika.

2. Dane, o których mowa w ust. 2 są pobierane automatycznie przez systemy UKE z profilu zaufanego użytkownika zakładającego konto w systemach UKE.

**§ 8.** 1. Utworzenie konta użytkownika przy zastosowaniu formularza rejestracyjnego wymaga podania danych niezbędnych do zapisu na organizowane przez Prezesa UKE sesje egzaminacyjne, o których mowa w § 15 ust. 1 rozporządzenia Ministra Administracji i Cyfryzacji z dnia 16 stycznia 2015 r. w sprawie świadectw operatora urządzeń radiowych, w tym imienia, nazwiska i adresu poczty elektronicznej, oraz ustalenia hasła.

2. Utworzenie konta Service Desk wymaga podania danych, o których mowa w § 7 ust. 1 pkt 1-3 oraz ustalenia hasła.

**§ 9.** W przypadku zmiany danych, o których mowa w § 7 - 8, użytkownik jest zobowiązany do niezwłocznego dokonania odpowiednich zmian w systemach UKE.

**§ 10.** 1. Posługiwanie się kontem użytkownika utworzonym przy zastosowaniu formularza rejestracyjnego umożliwia korzystanie z programu Egzaminy. Do korzystania z funkcjonalności PIT i PUE, które wymagają posiadania konta, niezbędne jest:

- 1) założenie konta przy zastosowaniu profilu zaufanego;
- 2) potwierdzenie danych użytkownika przy wykorzystaniu profilu zaufanego w przypadku posiadania konta użytkownika utworzonego przy zastosowaniu formularza rejestracyjnego.

2. Korzystanie z niektórych usług świadczonych za pośrednictwem systemów UKE może wymagać podania przez użytkownika numeru telefonu komórkowego lub adresu korespondencyjnego.

**§ 11.** 1. Utworzenie konta podmiotu jest dokonywane przez usługodawcę na wniosek użytkownika, działającego w imieniu tego podmiotu, i wymaga podania:

1) nazwy podmiotu;

2) identyfikatora podmiotu;

3) numeru NIP.

2. Użytkownik, zakładając konto dla podmiotu, staje się administratorem podmiotu.

3. W przypadku zmiany danych, o których mowa w ust. 1, administrator podmiotu jest zobowiązany do niezwłocznego dokonania odpowiednich zmian w systemach UKE.

**§ 12.** 1. Użytkownik może dezaktywować swoje konto, z zastrzeżeniem ust. 2.

2. Użytkownik będący jedynym administratorem podmiotu może dezaktywować swoje konto po uprzednim:

- 1) dezaktywowaniu konta podmiotu, którego jest administratorem; albo
- 2) przypisaniu do konta tego podmiotu innego użytkownika jako administratora jego konta.

3. Przypisanie innego użytkownika do konta podmiotu jako jego administratora w przypadku, o którym mowa w ust. 2 pkt 2, wymaga zgody tego użytkownika, wyrażonej w systemach UKE.

**§ 13.** Konto podmiotu może dezaktywować administrator tego podmiotu albo usługodawca.

**§ 14.** Usługodawca zastrzega sobie prawo do nadawania i odbierania użytkownikom uprawnień administratora podmiotu.

**§ 15.** 1. Usługodawca nie zezwala na tworzenie kont dla spółek cywilnych.

2. Konta, o których mowa w ust. 1, będą niezwłocznie dezaktywowane przez usługodawcę i nie podlegają ponownej aktywacji.

**§ 16.** Utworzenie konta użytkownika, konta podmiotu oraz konta Service Desk stanowi czynności techniczną usługodawcy.

## **Rozdział 3. Obowiązki użytkownika i administratora podmiotu**

**§ 17.** Użytkownik ponosi odpowiedzialność za skutki swoich działań w systemach UKE.

**§ 18.** 1. Administrator podmiotu prowadzi konto w imieniu tego podmiotu oraz zarządza listą jego przedstawicieli. Przez zarządzenie listą przedstawicieli podmiotu rozumie się przypisywanie do podmiotu jego przedstawicieli oraz cofanie przypisania.

2. Działanie lub zaniechanie administratora podmiotu wywiera takie skutki, jak działanie lub zaniechanie podmiotu.

3. Administrator podmiotu zobowiązany jest do bieżącej aktualizacji listy przedstawicieli podmiotu.

**§ 19.** Administrator podmiotu ponosi pełną odpowiedzialność przewidzianą prawem wobec swojego mocodawcy.

## Urząd Komunikacji Elektronicznej

**§ 20.** 1. Użytkownik zobowiązany jest do powstrzymania się od dokonywania w ramach korzystania z usług jakichkolwiek działań bezprawnych, a w szczególności korzystania z usług bezpośrednio lub pośrednio w sposób sprzeczny z prawem, regulaminem, dobrymi obyczajami lub powszechnie przyjętymi zasadami korzystania z sieci Internet.

2. Informacje o stwierdzonych przez usługodawcę naruszeniach obowiązującego prawa będą zgłaszane do właściwych organów.

**§ 21.** 1. Użytkownik zobowiązany jest do:

- 1) korzystania z legalnego oprogramowania, które jest na bieżąco aktualizowane;
- 2) korzystania z oprogramowania chroniącego przed złośliwym oprogramowaniem, takim jak: wirusy, robaki internetowe, konie trojańskie oraz oprogramowaniem szpiegującym.

2. Do korzystania z systemów UKE usługodawca zaleca używanie najnowszych dostępnych i stabilnych wersji przeglądarek:

- 1) Apple Safari;
- 2) Google Chrome;
- 3) Mozilla Firefox;
- 4) MS Edge.

## **Rozdział 4. Reprezentacja podmiotu**

**§ 22.** 1. Użytkownik może działać w imieniu różnych podmiotów.

2. Podmiot może działać w systemach UKE wyłącznie przez użytkownika.

**§ 23.** 1. Użytkownik, działający w imieniu podmiotu, może zwrócić się do usługodawcy o przypisanie go do konta podmiotu jako jego administratora.

2. Wniosek, o którym mowa w ust. 1 składa się przy wykorzystaniu PUE.

**§ 24.** 1. Użytkownik, w tym będący administratorem podmiotu, przypisany do listy przedstawicieli podmiotu, jest jego przedstawicielem i wówczas działa w systemach UKE w imieniu i na rzecz tego podmiotu. Przedstawiciel występując w danej sprawie zobowiązany jest załączyć stosowne pełnomocnictwo, jeżeli wymóg taki wynika z przepisów powszechnie obowiązującego prawa. Pełnomocnictwo, o którym mowa w zdaniu poprzedzającym, może być złożone również drogą pocztową.

2. Pisma doręczone przedstawicielowi, uważa się za doręczone podmiotowi, o ile przepisy powszechnie obowiązującego prawa nie wyłączają takiego skutku.

3. Przedstawiciel otrzymuje dostęp do korespondencji prowadzonej w systemach UKE między podmiotem, do którego listy przedstawicieli jest przypisany a usługodawcą.

**§ 25.** 1. Zabrania się korzystania z kont innych użytkowników oraz udostępniania swojego konta innym użytkownikom.

2. Użytkownik może posiadać tylko jedno konto w systemach UKE.

#### **Rozdział 5. Prawa i obowiązki usługodawcy**

**§ 26.** 1. Usługodawca gwarantuje, że usługi świadczone w systemach UKE są zgodne z przepisami prawa.

2. Usługodawca ponosi odpowiedzialność za prawidłową konfigurację usług w systemach UKE.

**§ 27.** 1. Usługodawca nie ponosi odpowiedzialności za jakiekolwiek działania użytkownika, w tym administratora podmiotu i przedstawiciela bądź osoby upoważnionej przez użytkownika do działania w jego imieniu.

2. Usługodawca nie ponosi odpowiedzialności za realizację płatności elektronicznych dokonywanych za pośrednictwem systemu Paybynet.

**§ 28.** 1. Z zastrzeżeniem ograniczeń wynikających z powszechnie obowiązujących przepisów prawa, Usługodawca nie ponosi odpowiedzialności za szkody powstałe w związku z błędami, brakami, zakłóceniami, defektami, opóźnieniami w transmisji danych, działaniem złośliwego lub szpiegującego oprogramowania oraz awarią sieci telekomunikacyjnej lub systemu informatycznego, nieleżącymi po stronie usługodawcy, oraz nieprzestrzeganiem przez użytkownika postanowień regulaminu.

2. Usługodawca nie ponosi odpowiedzialności za szkody powstałe w związku z brakiem możliwości korzystania z systemów UKE z przyczyn od usługodawcy niezależnych, w szczególności w związku niedostępnością profilu zaufanego.

**§ 29.** 1. Ze względów bezpieczeństwa oraz innych ważnych przyczyn usługodawca ma prawo, bez wcześniejszego powiadomienia, czasowo zawiesić dostęp do systemów UKE lub niektórych usług świadczonych przy ich wykorzystaniu, na okres niezbędny do czasu wyeliminowania tych przyczyn.

2. Usługodawca zastrzega sobie prawo prowadzenia prac konserwacyjnych mogących utrudniać lub uniemożliwiać użytkownikom korzystanie z systemów UKE lub niektórych usług świadczonych przy ich wykorzystaniu. Terminy prac konserwacyjnych i przewidywany czas ich trwania będą publikowane na stronach internetowych systemów UKE lub na stronach internetowych usługodawcy przed rozpoczęciem tych prac.

3. Usługodawca nie ponosi odpowiedzialności za szkody powstałe w związku z wystąpieniem okoliczności, o których mowa w ustępach poprzedzających.

**§ 30.** Usługodawca zobowiązuje się podejmować niezbędne działania w celu wyeliminowania nielegalnych lub niezgodnych z regulaminem działań użytkowników. Działania, o których mowa w zdaniu poprzedzającym, mogą w szczególności obejmować zawieszenie konta użytkownika lub podmiotu.

**§ 31.** Obowiązki Prezesa UKE w zakresie załatwiania spraw przewidziane przepisami prawa pozostają niezmienione w przypadku załatwienia spraw przy wykorzystaniu systemów UKE.

## **Rozdział 6. Katalogi usług**

**§ 32.** 1. Katalogi usług w systemach UKE są miejscami gromadzącymi informacje o wszystkich dostępnych dla użytkownika usługach wraz z systemem ich przeszukiwania.

2. Usługodawca dokonuje wpisów w katalogu usług i jest odpowiedzialny za wszelkie zmiany tych wpisów.

## **Rozdział 7.**

## **Dezaktywacja konta w przypadku naruszeń prawa lub regulaminu**

**§ 33.** 1. Usługodawca zastrzega prawo do dezaktywacji konta użytkownika lub podmiotu, który narusza prawo lub postanowienia regulaminu.

2. W przypadku, o którym mowa w ust. 1:

- 1) użytkownik lub podmiot, którego konto zostało dezaktywowane nie może ponownie skorzystać z usług świadczonych przy wykorzystaniu systemów UKE bez uprzedniej zgody usługodawcy wyrażonej w formie elektronicznej;
- 2) usługodawca jest zobowiązany do poinformowania użytkownika lub podmiotu o dezaktywacji jego konta oraz podania przyczyny tego działania.

## **Rozdział 8. Postanowienia szczególne dotyczące PIT**

**§ 34.** 1. Dostęp do portalu mapowego w ramach PIT jest przyznawany przez usługodawcę, na wniosek podmiotu.

2. Uprawnienia w ramach PIT są przyznawane podmiotowi zgodnie ze złożonym wnioskiem.

3. Przydzielenie uprawnień stanowi czynność techniczną usługodawcy.

**§ 35.** Podmiot jest uprawniony do wprowadzania, aktualizowania, przeglądania i pobierania informacji gromadzonych przez PIT w ramach portalu mapowego wyłącznie w zakresie przyznanych mu przez usługodawcę uprawnień.

**§ 36.** Zakres informacji przekazywanych Prezesowi UKE w celu udostępnienia za pośrednictwem PIT, podmioty zobowiązane i podmioty uprawnione do przekazywania i aktualizacji tych informacji oraz podmioty uprawnione do dostępu do tych informacji określają przepisy powszechnie obowiązującego prawa.

**§ 37.** Usługodawca zastrzega sobie prawo do usunięcia z PIT informacji, które naruszają prawo lub postanowienia regulaminu.

## **Rozdział 9. Postanowienia szczególne dotyczące PUE**

**§ 38.** 1. Usługodawca gwarantuje niezaprzeczalność UPO i UPD wystawianych przez PUE.

2. UPO jest wystawiane z chwilą wprowadzenia dokumentu elektronicznego do PUE.

**§ 39.** Do korzystania z PUE w zakresie usługi przedkładania Prezesowi UKE danych, o których mowa w art. 7 ust. 1 Prawa telekomunikacyjnego, wymagane jest posiadanie urządzenia końcowego połączonego z siecią Internet, spełniającego następujące minimalne wymagania:

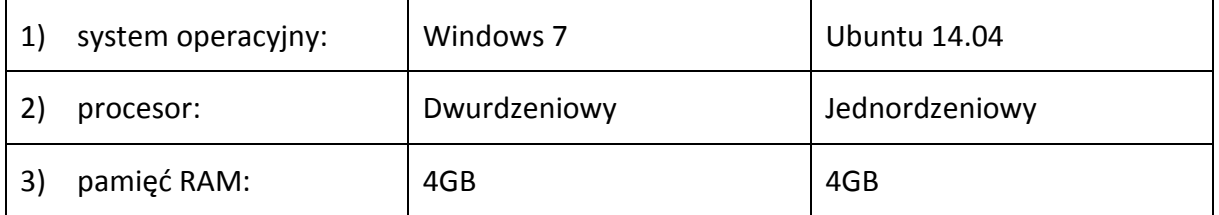

#### **Rozdział 10.**

#### **Postanowienia szczególne dotyczące konta Service Desk**

**§ 40.** 1. Konto Service Desk zapewnia wyłącznie dostęp do funkcjonalności systemów UKE związanych ze zgłaszaniem problemów.

2. Założenie lub korzystanie z konta Service Desk nie wymaga posiadania innego konta w systemach UKE.

## **Rozdział 11. Przetwarzanie i ochrona danych osobowych**

**§ 41.** Prezes UKE przetwarza dane osobowe użytkowników zgodnie z art. 6 ust. 1 lit. a lub c rozporządzenia Parlamentu Europejskiego i Rady (UE) 2016/679 z dnia 27 kwietnia 2016 r. w sprawie ochrony osób fizycznych w związku z przetwarzaniem danych osobowych i w sprawie swobodnego przepływu takich danych oraz uchylenia dyrektywy 95/46/WE (ogólne rozporządzenie o ochronie danych) (Dz. Urz. UE L 119 z 04.05.2016, str. 1), zwanego dalej "RODO".

**§ 42.** Usługodawca zobowiązany jest do ochrony danych osobowych użytkowników zgodnie z przepisami RODO. Szczegółowe zasady wykorzystywania i ochrony danych osobowych określa Polityka prywatności, stanowiąca załącznik do regulaminu.

#### **Rozdział 12. Zmiany regulaminu**

**§ 43.** Usługodawca zastrzega prawo do zmiany treści regulaminu. Informacja o zmianie regulaminu zostanie w takim przypadku udostępniona w momencie logowania się do systemów UKE. Dalsze korzystanie z systemów UKE w takim przypadku będzie wymagało akceptacji zmienionego regulaminu.

#### **Rozdział 13. Sprawy nieuregulowane**

**§ 44.** 1. Żadne z postanowień niniejszego regulaminu nie ma wpływu na zasady reprezentacji podmiotów oraz użytkowników wynikające z przepisów powszechnie obowiązującego prawa.

2. W sprawach nieuregulowanych w niniejszym regulaminie stosuje się przepisy powszechnie obowiązującego prawa.

**UKE** 

## **Rozdział 14. Postanowienie końcowe**

**§ 45.** Regulamin wchodzi w życie z dniem opublikowania.

Załącznik do Regulaminu korzystania z Platformy Usług Elektronicznych, Punktu Informacyjnego ds. Telekomunikacji oraz programu Egzaminy

## **Polityka prywatności**

## **1. Wykorzystywanie danych osobowych**

Dane osobowe przekazywane przez użytkowników za pomocą formularzy elektronicznych udostępnionych na stronach internetowych systemów UKE przetwarzane są w sposób zgodny z przepisami powszechnie obowiązującego prawa, w szczególności w zgodzie z RODO. Zbiory zgromadzonych danych osobowych użytkowników podlegają właściwej ochronie, zgodnie z ww. przepisami. Pełny dostęp do baz danych posiadają jedynie upoważnieni pracownicy UKE zgodnie z Polityką ochrony danych osobowych w Urzędzie Komunikacji Elektronicznej.

Administratorem danych osobowych przekazywanych do UKE za pośrednictwem formularzy elektronicznych jest Prezes Urzędu Komunikacji Elektronicznej, adres: ul. Giełdowa 7/9, 01- 211 Warszawa.

Dane kontaktowe Inspektora Ochrony Danych: numer telefonu: +48 22 53 49 241, email: iod@uke.gov.pl.

Prezes UKE przetwarza dane osobowe w celu wypełnienia ciążących na nim obowiązków prawnych, wynikających między innymi z:

- 1) ustawy z dnia 16 lipca 2004 r. Prawo telekomunikacyjne;
- 2) ustawy z dnia 23 listopada 2012 r. Prawo pocztowe (Dz. U. z 2018 r. poz. 2188, z 2019 r. poz. 1051, 1495 i 2005 oraz z 2020 r. poz. 695);
- 3) ustawy z dnia 13 kwietnia 2016 r. o systemach oceny zgodności i nadzoru rynku (Dz. U. z 2019 r. poz. 544);
- 4) ustawy z dnia 30 sierpnia 2002 r. o systemie oceny zgodności (Dz. U. z 2019 r. poz. 155);
- 5) ustawy z dnia 14 września 2012 r. o informowaniu o zużyciu energii przez produkty wykorzystujące energię oraz o kontroli realizacji programu znakowania urządzeń biurowych (Dz. U. z 2020 r. poz. 378);
- 6) ustawy z dnia 7 maja 2010 r. o wspieraniu rozwoju usług i sieci telekomunikacyjnych;
- 7) ustawy z dnia 6 marca 2018 r. Prawo przedsiębiorców (Dz. U. z 2019 r. poz. 1292 i 1495 oraz z 2020 r. poz. 424);
- 8) ustawy z dnia 23 września 2016 r. o pozasądowym rozwiązywaniu sporów konsumenckich (Dz. U. z 2016 r. poz. 1823);
- 9) ustawy z dnia 14 lipca 1983 r. o narodowym zasobie archiwalnym i archiwach (Dz. U. z 2020 r. poz.164);
- 10) ustawy z dnia 6 września 2001 r. o dostępie do informacji publicznej (Dz. U. z 2019 r. poz. 1429 oraz z 2020 r. poz. 695).

Podanie danych osobowych w zakresie wymaganym przepisami prawa jest obowiązkowe, a w pozostałym zakresie jest dobrowolne.

Podanie adresu poczty elektronicznej jest niezbędne w celu zapewnienia kontaktu z użytkownikiem w zakresie przesyłania komunikatów o charakterze technicznym, innych niezbędnych informacji, w tym informacji o założeniu konta, informacji o zawieszeniu konta wraz z podaniem jego przyczyny, informacji o dodaniu do listy przedstawicieli podmiotu, informacji o zamieszczeniu pisma na koncie użytkownika itp. oraz przesłania zgody usługodawcy na dalsze korzystanie z usług świadczonych przy wykorzystaniu systemów UKE przez użytkownika, w przypadku zawieszenia jego konta.

Powyższe komunikaty i informacje będą przesyłane na podany przez użytkownika adres poczty elektronicznej.

W przypadku niektórych usług konieczne jest podanie numeru telefonu komórkowego lub adresu korespondencyjnego, wykorzystywanego w celu ich skutecznej realizacji.

Dane osobowe przetwarzane przez Prezesa UKE mogą być udostępniane innym odbiorcom danych osobowych lub kategoriom odbiorców:

- 1) podmiotom upoważnionym do odbioru danych osobowych na podstawie odpowiednich przepisów prawa (np. organy administracji, sądy, służby państwowe);
- 2) podmiotom, które przetwarzają dane osobowe w imieniu UKE na podstawie zawartej z UKE umowy powierzenia przetwarzania danych osobowych (np. podmioty obsługujące systemy teleinformatyczne UKE lub udostępniające UKE narzędzia teleinformatyczne, podmioty obsługujące i utrzymujące sieć telekomunikacyjną UKE);
- 3) innym administratorom danych przetwarzającym dane we własnym imieniu (np. podmioty prowadzące działalność pocztową lub kurierską, podmioty prowadzące działalność płatniczą).

Dane osobowe są przetwarzane przez okres niezbędny do realizacji celów przetwarzania, tj.: w przypadku wypełniania obowiązku prawnego Prezesa UKE przez okres do czasu jego wypełnienia, a następnie do celów archiwalnych przez okres przewidziany w przepisach kancelaryjno-archiwalnych UKE, przyjętych zgodnie z ustawą z dnia 14 lipca 1983 r. o narodowym zasobie archiwalnym i archiwach. Dane osobowe przetwarzane na podstawie odrębnej zgody będą przetwarzane do czasu jej odwołania.

W związku z przetwarzaniem przez Prezesa UKE danych osobowych, przysługuje Państwu:

- 1) prawo do uzyskania potwierdzenia czy Prezes UKE przetwarza Państwa dane osobowe, a jeżeli ma to miejsce – prawo do uzyskania dostępu do treści Państwa danych oraz informacji dotyczących takiego przetwarzania;
- 2) prawo do uzyskania kopii danych osobowych;
- 3) prawo do sprostowania nieprawidłowych lub uzupełnienia niekompletnych danych, na podstawie i zasadach określonych w art. 16 RODO;
- 4) prawo do ograniczenia przetwarzania danych, na podstawie i zasadach określonych w art. 18 RODO;

5) prawo żądania usunięcia danych osobowych, w przypadku cofnięcia zgody i braku innej podstawy prawnej przetwarzania danych osobowych.

Z tych praw mogą Państwo skorzystać:

- 1) składając wniosek bezpośrednio w UKE (w Centrali pod adresem wskazanym powyżej lub w jednej z delegatur UKE znajdujących się w każdym województwie – adresy delegatur znajdziecie Państwo na stronie uke.gov.pl);
- 2) wysyłając emaila na adres: iod@uke.gov.pl.

Przepisy RODO określają zakres, w jakim można skorzystać z wyżej wymienionych praw.

Prezes UKE jest uprawniony do weryfikacji tożsamości wnioskujących.

Przysługuje Państwu prawo do wniesienia skargi do Prezesa Urzędu Ochrony Danych Osobowych, na niezgodne z prawem przetwarzanie przez Prezesa UKE danych osobowych.

## **2. Mechanizmy cookies**

W związku z udostępnianiem usług internetowych Urząd stosuje tzw. cookies, tj. dane informatyczne, w szczególności pliki tekstowe zapisywane przez serwery na urządzeniu końcowym użytkownika, które serwery mogą odczytać przy każdorazowym połączeniu się z tego urządzenia końcowego. Systemy UKE stosują cookies wydajnościowe, czyli służące do zbierania informacji o sposobie korzystania z ich stron internetowych, by lepiej działały oraz funkcjonalne, czyli pozwalające "pamiętać" o ustawieniach użytkownika (np. język, rozmiar czcionki).

Oprogramowanie służące do przeglądania stron internetowych (przeglądarka internetowa) domyślnie dopuszcza przechowywanie plików cookies w urządzeniu końcowym użytkownika. Użytkownicy mogą dokonać w każdym czasie zmiany ustawień dotyczących plików cookies. Ustawienia te mogą zostać zmienione w szczególności w taki sposób, aby blokować automatyczną obsługę plików cookies w ustawieniach przeglądarki internetowej, bądź informować o ich każdorazowym zamieszczeniu w urządzeniu użytkownika serwisu internetowego.

Szczegółowe informacje o możliwości i sposobach obsługi plików cookies dostępne są w ustawieniach oprogramowania (przeglądarki internetowej).

Niedokonanie zmiany ustawień w zakresie cookies oznacza, że będą one zamieszczone w urządzeniu końcowym użytkownika, a tym samym będziemy przechowywać informacje w urządzeniu końcowym użytkownika i uzyskiwać dostęp do tych informacji.

Wyłączenie stosowania cookies może spowodować utrudnienia w korzystaniu z niektórych usług zapewnianych przez systemy UKE. Pliki cookies wykorzystywane są w szczególności w celu:

- 1) zmiany wyglądu lub wersji stron internetowych systemów UKE (np. wersja dla niedowidzących);
- 2) przechowywania danych sesyjnych (wygasa po zakończeniu sesji).

## **3. Kontakt**

W przypadku Państwa pytań dotyczących stosowanej przez Urząd polityki prywatności, prosimy o kontakt na adres UKE lub pocztą elektroniczną na adres: pue@uke.gov.pl.